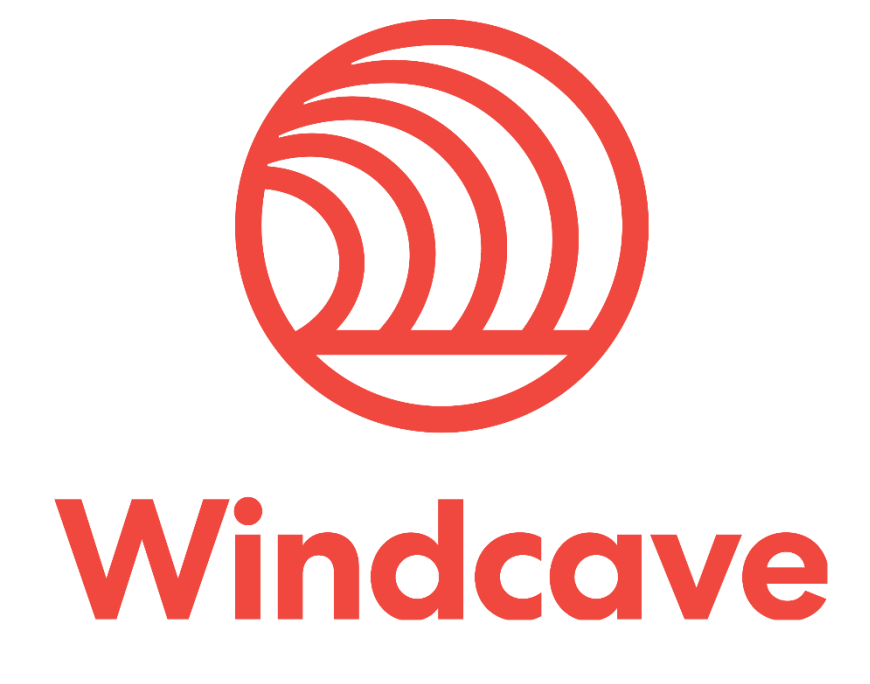

# **Merchant Hosted – PxPost Integration Guide**

**Version 2.2**

## **Copyright**

© Copyright 2019, Windcave Ltd 33 Wilkinson Road, PO Box 8400 Auckland 1060 New Zealand www.windcave.com

All rights are reserved. No part of this work may be reproduced or copied in any form or by any means, electronic or mechanical, including photocopying, without the express written permission of Windcave Limited.

## **Proprietary Notice**

The information described in this document is proprietary and confidential to Windcave. Any unauthorised use of this material is expressly prohibited except as authorised by Windcave Limited in writing.

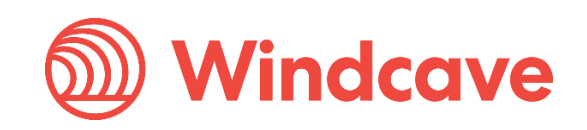

## **Contents**

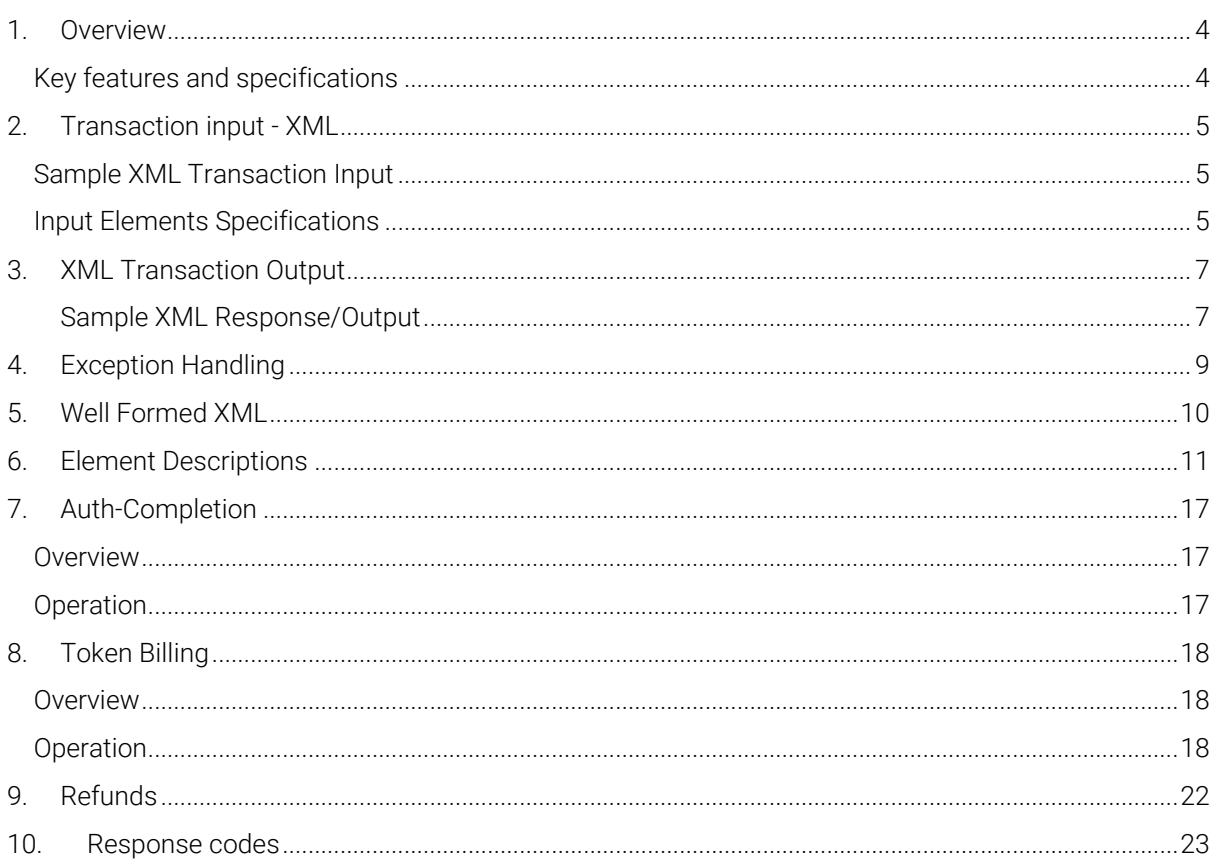

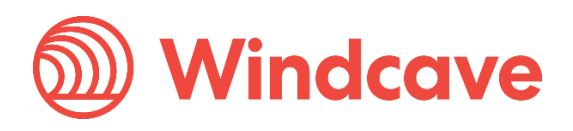

### <span id="page-3-0"></span>**1. Overview**

PxPost is designed to handle transactions using a HTTPS POST Request. The XML is generated at the client site and sent to https://sec.windcave.com/pxpost.aspx.

There is no Windcave software needed on the client side, which makes it platform and language independent. This allows for greater flexibility & interoperability.

### <span id="page-3-1"></span>**Key features and specifications**

- No Windcave Software needed
- Multiple Account Selection Transactions can be redirected to different merchant accounts depending on the credentials (Username/Password) that is specified with each transaction.
- Risk Management Rules can be enabled
- Optional reference fields for reconciliation and holding of information that will appear on transaction reports.
- Multi-Currency Support
- SSL supported

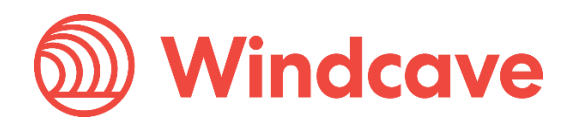

## <span id="page-4-0"></span>**2. Transaction Input - XML**

Transaction variables are POSTed to the PxPost.aspx in XML form as a POST request to the following endpoint: [https://sec.windcave.com/pxpost.aspx.](https://sec.paymentexpress.com/pxpost.aspx)

### <span id="page-4-1"></span>**Sample XML Transaction Input**

- 1 <Txn>
- $\mathcal{P}$ <PostUsername>TestUsername</PostUsername>
- 3 <PostPassword>TestPassword</PostPassword>
- 4 <CardHolderName>A Anderson</CardHolderName>
- 5 <CardNumber>4111111111111111</CardNumber>
- 6 <Amount>1.23</Amount>
- 7 <DateExpiry>1010</DateExpiry>
- 8 <Cvc2>3456</Cvc2>
- 9 <Cvc2Presence>1</Cvc2Presence>
- 10 <InputCurrency>NZD</InputCurrency>
- 11 <TxnType>Purchase</TxnType>
- 12 <TxnId>inv1278</TxnId>
- 13 <MerchantReference>Test Transaction</MerchantReference>
- 14 </Txn>

### <span id="page-4-2"></span>**Input Elements Specifications**

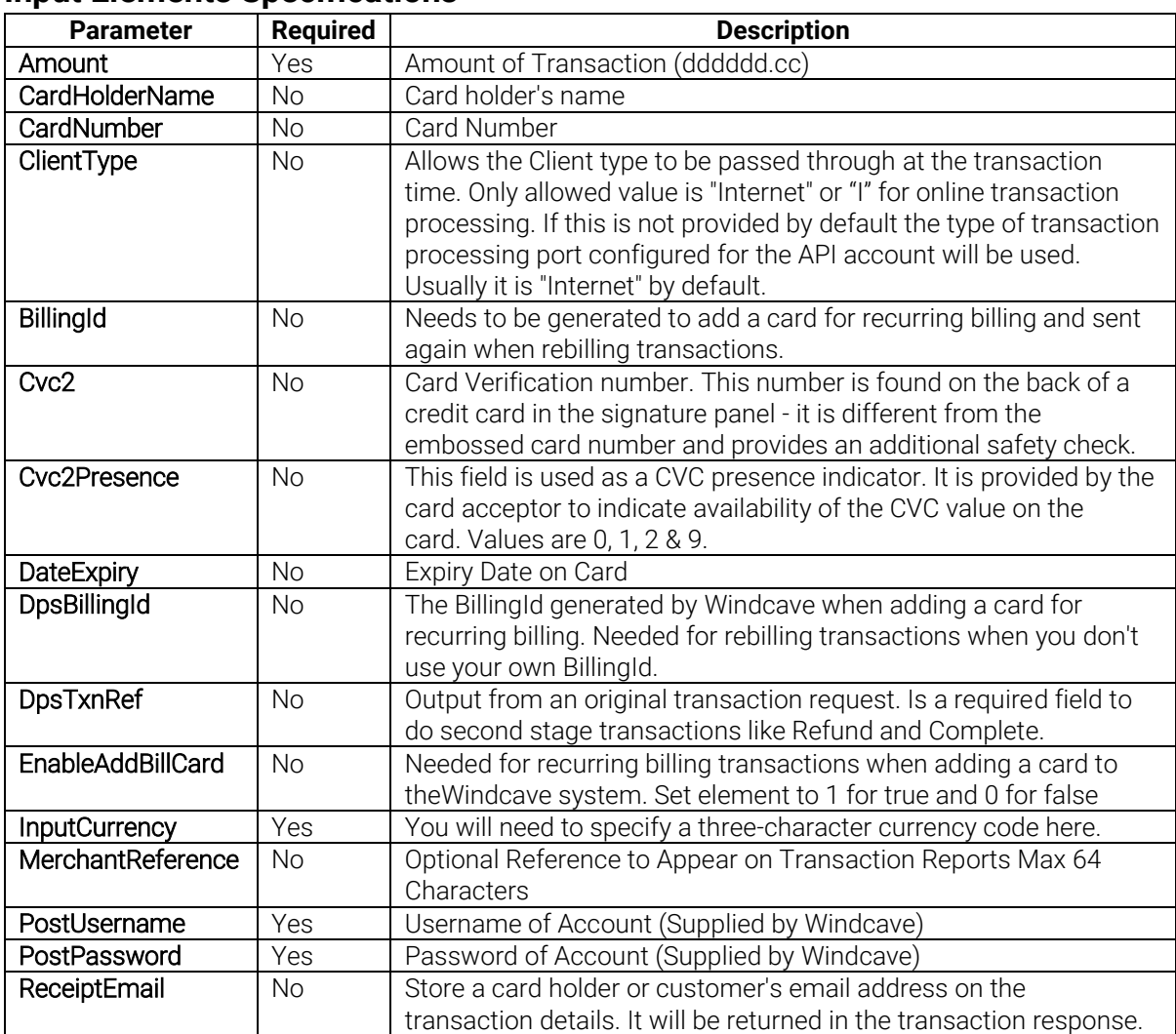

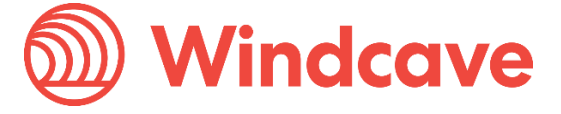

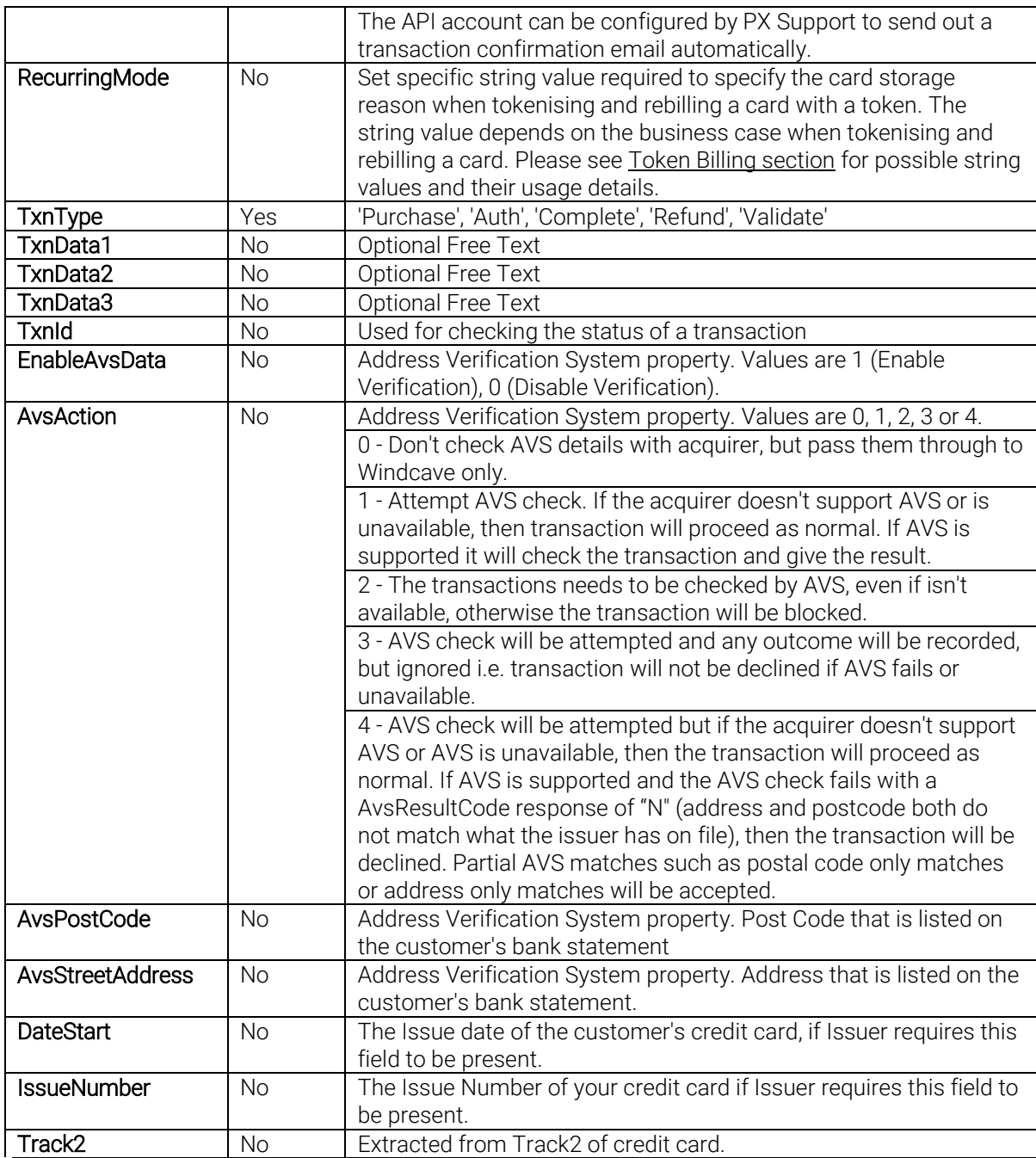

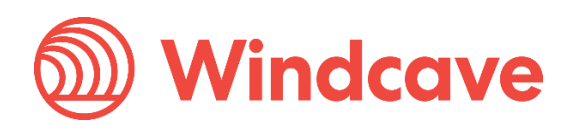

## <span id="page-6-0"></span>**3. XML Transaction Output**

The Response to the POST is in XML form. The status of a transaction is indicated by the Authorized element (0 = Declined, 1 = Accepted).

### <span id="page-6-1"></span>**Sample XML Response/Output**

In the following example, a transaction for \$1.23 is requested for cardholder A Anderson, card number is 4111111111111111, Expiry date is Oct 2010, and Merchant Reference for the transaction is "Test Transaction".

- 1 <Txn>
- 2 <Transaction success="1" reco="00" responseText="APPROVED" pxTxn="true">
- 3 <Authorized>1</Authorized>
- $\Delta$ <ReCo>00</ReCo>
- 5 <RxDate>20090610225432</RxDate>
- 6 <RxDateLocal>20090611105432</RxDateLocal>
- 7 <LocalTimeZone>NZT</LocalTimeZone>
- 8 <MerchantReference>Test Transaction</MerchantReference>
- 9 <CardName>Visa</CardName>
- 10 <Retry>0</Retry>
- 11 <StatusRequired>0</StatusRequired>
- 12 <AuthCode>105430</AuthCode>
- 13 <AmountBalance>0.00</AmountBalance>
- 14 <Amount>1.23</Amount>
- 15 <CurrencyId>840</CurrencyId>
- 16 <InputCurrencyId>840</InputCurrencyId>
- 17 <InputCurrencyName>USD</InputCurrencyName>
- 18 <CurrencyRate>1.00</CurrencyRate>
- 19 <CurrencyName>USD</CurrencyName>
- 20 <CardHolderName>A ANDERSON</CardHolderName>
- 21 <DateSettlement>20090611</DateSettlement>
- 22 <TxnType>Purchase</TxnType>
- 23 <CardNumber>411111........11</CardNumber>
- 24 <TxnMac>BD43E619</TxnMac>
- 25 <DateExpiry>1010</DateExpiry>
- 26 <ProductId></ProductId>
- 27 <AcquirerDate>20090611</AcquirerDate>
- 28 <AcquirerTime>105430</AcquirerTime>
- 29 <AcquirerId>9001</AcquirerId>
- 30 <Acquirer>Undefined</Acquirer>
- 31 <AcquirerReCo></AcquirerReCo>
- 32 <AcquirerResponseText></AcquirerResponseText>
- 33 <TestMode>0</TestMode>
- 34 <CardId>2</CardId>
- 35 <CardHolderResponseText>APPROVED</CardHolderResponseText>
- 36 <CardHolderHelpText>The Transaction was approved</CardHolderHelpText>
- 37 <CardHolderResponseDescription>The Transaction was
- 38 approved</CardHolderResponseDescription>
- 39 <MerchantResponseText>APPROVED</MerchantResponseText>
- 40 <MerchantHelpText>The Transaction was approved</MerchantHelpText>
- 41 <MerchantResponseDescription>The Transaction was
- 42 approved</MerchantResponseDescription>
- 43 <UrlFail></UrlFail>
- $\overline{A}A$ <UrlSuccess></UrlSuccess>

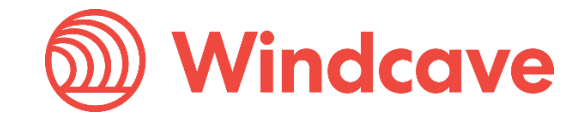

- 45 <EnablePostResponse>0</EnablePostResponse>
- 46 <PxPayName></PxPayName>
- 47 <PxPayLogoSrc></PxPayLogoSrc>
- 48 <PxPayUserId></PxPayUserId>
- 49 <PxPayXsl></PxPayXsl>
- 50 <PxPayBgColor></PxPayBgColor>
- 51 <PxPayOptions></PxPayOptions>
- 52 <Cvc2ResultCode>P</Cvc2ResultCode>
- 53 <AcquirerPort>100000000000-18270000</AcquirerPort>
- 54 <AcquirerTxnRef>486310</AcquirerTxnRef>
- 55 <GroupAccount>9997</GroupAccount>
- 56 <DpsTxnRef>000000030884cdc6</DpsTxnRef>
- 57 <AllowRetry>1</AllowRetry>
- 58 <DpsBillingId></DpsBillingId>
- 59 <BillingId></BillingId>
- 60 <TransactionId>0884cdc6</TransactionId>
- 61 <PxHostId>00000003</PxHostId>
- 62 <RmReason></RmReason>
- 63 <RmReasonId>0000000000000000</RmReasonId>
- 64 <RiskScore>-1</RiskScore>
- 65 <RiskScoreText></RiskScoreText>
- 66 </Transaction>
- 67 <ReCo>00</ReCo>
- 68 <ResponseText>APPROVED</ResponseText>
- 69 <HelpText>Transaction Approved</HelpText>
- 70 <Success>1</Success>
- 71 <DpsTxnRef>000000030884cdc6</DpsTxnRef>
- 72 <TxnRef>inv1278</TxnRef>
- 73 </Txn>

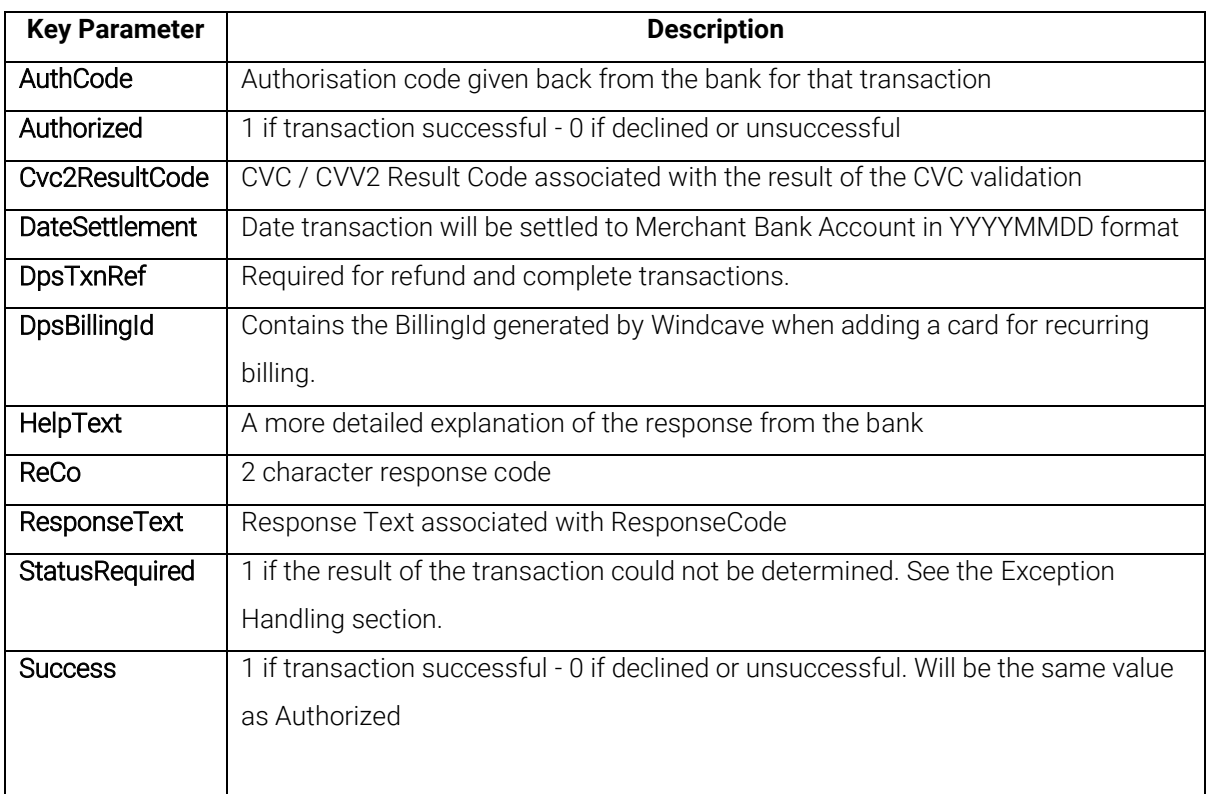

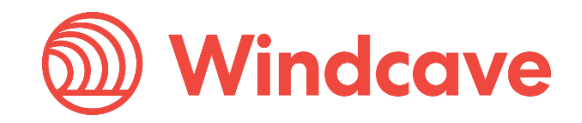

## <span id="page-8-0"></span>**4. Exception Handling**

This allows checking the Status of a Txn.

If you didn't receive a response to your POST or if StatusRequired was set to 1 in the response then you must send another Post to request the status of the transaction. For this function to work, you will need to send a TxnId with your original transaction. TxnId must be a unique value for each transaction. It can be up to 16 characters long.

XML Format of a transaction status Post:

<Txn>

<PostUsername>Sample</PostUsername> <PostPassword>test1234</PostPassword>

<TxnType>Status</TxnType>

<TxnId>inv1278</TxnId>

</Txn>

or

<Txn> <PostUsername>Sample</PostUsername> <PostPassword>test1234</PostPassword> <TxnId>inv1278</TxnId>  $<$ /Txn $>$ 

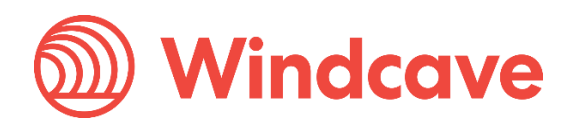

### <span id="page-9-0"></span>**5. Well Formed XML**

Character data sent via PX Post must be well formatted XML. For example, the following is invalid XML:

<Txn>

<CardHolderName>Bill & Son</CardHolderName>

<MerchantReference>Abc >> 123</MerchantReference>

 $<$ /Txn $>$ 

Windcave will be unable to read this XML and will return an error. If there is a possibility that a value will contain invalid characters (such as '&' in the cardholder name), please format the value using "HtmlEncoding".

The above example should be formatted as follows:

<Txn>

<CardHolderName>Bill & amp; Son</CardHolderName>

<MerchantReference>Abc &gt;&gt; 123</MerchantReference>

 $<$ /Txn $>$ 

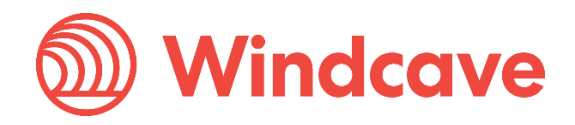

### <span id="page-10-0"></span>**6. Element Descriptions**

#### Amount (input) Datatype: String Max 13 characters

Total Purchase, Refund, Auth or Completion amount. Format is d.cc where d is dollar amount (no currency indicator) and cc is cents amount. For example, \$1.80 (one dollar and eighty cents) is represented as "1.80", not "1.8". A string value is used rather than the conventional Currency Datatype to allow for easy integration with Web applications. The current maximum value allowable is \$99,999.99. Note that acquirer or card limits may be lower than this amount. When submitting transactions for currencies with no decimal division of units such as JPY, the AmountInput must be in an appropriate format e.g. "10".

AuthCode (output) Datatype: String Max 22 characters Authorization code returned for approved transactions.

#### AvsResultCode (output) Datatype: BSTR 1 character

The AVS result code to indicate the outcome of the transaction processing with AVS. The character code returned is according to the AVS result standards.

Authorized (output) Datatype: Boolean

Indicates if the transaction was authorized or not. Either False (0) or True (1)

#### BillingId (input) Datatype: String Max 32 characters

If a token based billing transaction is to be created, a BillingId has to be supplied. This is an identifier generated by the merchant application that is used to identify a customer or billing entry and can be used as input instead of card number and date expiry for subsequent billing transactions. To add a BillingId in the transaction request the EnableAddBillCard element needs to be present and set to 1 (true). Upon rebilling this will need to be set to 0 (false).

CardHolderName (input)Datatype: String Max 64 characters

The cardholder name as it appears on customer card. Optional and may be left blank.

#### CardNumber (input) Datatype: String Max 20 characters

The card number. No leading or embedded blanks are permitted. Must contain a numeric value.

#### ClientType (input) Datatype: String

Allows the Client type to be passed through at the transaction time. Only allowed value is "Internet" or "I" for online transaction processing. If this is not provided by default the type of transaction processing port configured for the API account will be used. Usually it is "Internet" by default.

#### Cvc2 (input) Datatype: String Max 4 characters

Card Verification Code 2 number. Some payment cards are issued with additional identifying information. These cards will have the account number printed on the signature panel of the card followed by a three or four digit value. This value is generated by the issuing bank and can be verified by the bank. Payment card brands have varying names for the value:

 American Express: Four-digit batch code (4DBC) MasterCard: Card Verification Code 2 (CVC2) Visa: Card Verification Value 2 (CVV2)

Supplying this value provides an indication of that the person participating in a transaction had physical possession of the card at some point in time.

Cvc2Presence (input) Datatype: INT CVC Presence Verification. Values are 0, 1, 2 & 9.

Merchant Hosted – PxPost Integration Guide Version: 2.2

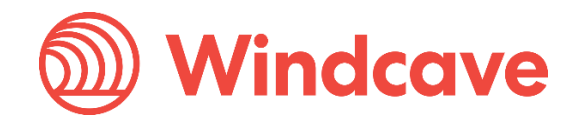

Page | 11 of 22

Merchant to send Windcave a presence indicator within "Cvc2Presence" field in the transaction request to one of the below:

- 0 You (MERCHANT) have chosen not to submit CVC
- 1 You (MERCHANT) have included CVC in the Auth / Purchase
- 2 Card holder has stated CVC is illegible.
- 9 Card holder has stated CVC is not on the card.

#### CVC2ResultCode (output) Datatype: String

The CVC result code indicate the following:

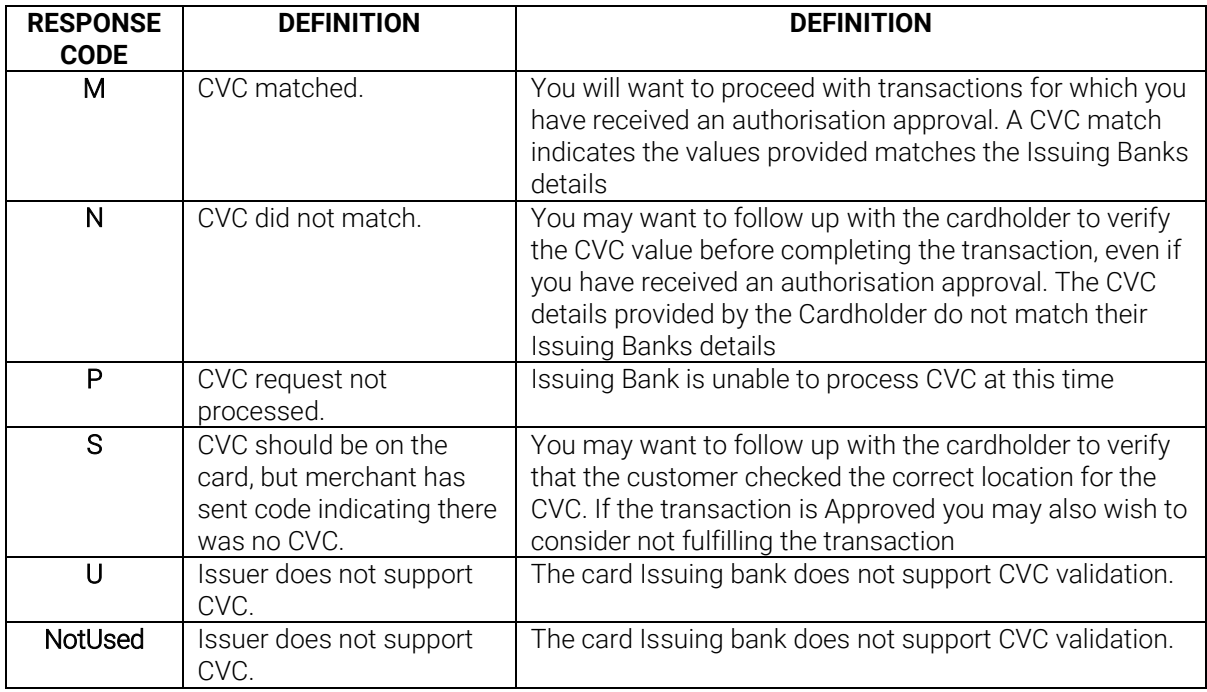

#### DateExpiry (input) Datatype: String Max 4 characters

Indicates card expiry date. Format is MMYY where MM is month 01-12 and Year 00-99. do not insert "/" or other delimiter.

#### DateSettlement (output) Datatype: String Max 8 characters

Indicates Date of settlement (when money will be deposited in Merchant bank account) if this is supported by the Acquirer, otherwise contains the date the transaction was processed in YYYYMMDD format.

#### DpsBillingId(input)Datatype: String Max 16 characters

When output, contains the Windcave generated BillingId. Only returned for transactions that are requested by the application with the EnableAddBillCard value set to 1 (true) indicating a token billing entry should be created.

#### DpsTxnRef (input/output) Datatype: String Max 16 characters

Returned for every transaction. If the transaction was approved, DpsTxnRef can be used as input to a Refund transaction. Used to specify a transaction for refund without supplying the original card number and expiry date. The DpsTxnRef value returned by the original approved Auth transaction must be supplied also when doing a complete transaction.

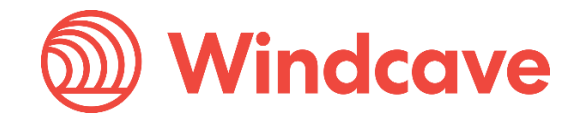

#### EnableAddBillCard (input) Datatype: Boolean

To automatically add a card for subsequent billing purposes, set this to 1 (true). When generating a Billing Transaction for a previously loaded BillingId or DpsBillingId, EnableAddBillCard must be 0 (false).

#### DateStart (input) Datatype: String Max 4 characters

The Issue date of the customer's credit card, if Issuer requires this field to be present. Format is MMYY where MM is month 01-12 and Year 00-99. do not insert "/" or other delimiter. Used for Maestro/Solo cards.

#### InstallmentNumber (input) Datatype: Number

Number value that is used to indicate the current payment number for an installment transaction. For example, if the consumer is making payment 1 of 12, then this value should be set to 1. Only used for installment based payments.

#### InstallmentCount (input) Datatype: Number

Number value is used to indicate the total number of payments for an installment transaction. For example, if the consumer is making 12 installment payments for total payment, then this value should be set to 12. Only used for installment based payments.

#### DebtRepaymentIndicator (input) Datatype: Number

Only send this field and set it to 1 to indicate that a debt repayment transaction is to be processed. Otherwise it will be set to 0 by default.

IssueNumber (input) Datatype: INT

The Issue Number of your credit card if Issuer requires this field to be present.

#### EnableAvsData (input) Datatype: INT

Address Verification System property. Values are 1 (Enable Verification), 0 (Disable Verification). Your bank may require that you use AVS, in which case you will need to set to 1.

#### AvsPostCode (input) Datatype: String Max 20 characters

Address Verification System property. Post Code that is listed on the customer's bank statement.

AvsStreetAddress (input) Datatype: String Max 60 characters

Address Verification System property. Address that is listed on the customer's bank statement.

#### AvsAction (input) Datatype: INT

Address Verification System property. Values are 0, 1, 2, 3 or 4.

0 - Don't check AVS details with acquirer, but pass them through to Windcave only.

1 - Attempt AVS check. If the acquirer doesn't support AVS or is unavailable, then transaction will proceed as normal. If AVS is supported it will check the transaction and give the result.

2 - The transactions needs to be checked by AVS, even if isn't available, otherwise the transaction will be blocked.

3 - AVS check will be attempted and any outcome will be recorded, but ignored i.e. transaction will not be declined if AVS fails or unavailable.

4 - AVS check will be attempted but if the acquirer doesn't support AVS or AVS is unavailable, then the transaction will proceed as normal. If AVS is supported and the AVS check fails with a AvsResultCode response of "N" (address and postcode both do not match what the issuer has on file), then the transaction will be declined. Partial AVS matches such as postal code only matches or address only matches will be accepted.

#### The value will most likely be 1 for most circumstances.

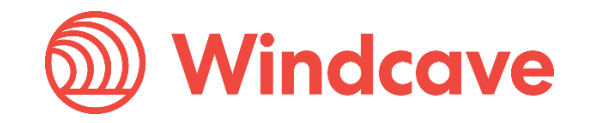

#### InputCurrency (input) Datatype: String Max 4 characters

Indicates currency used for this transaction. If blank, currency will be determined by the bank account used which is selected using the Username/Password details. Not all acquirers can support multiple currencies. All other banks can only transact in their home currency. Valid values for Currency are:

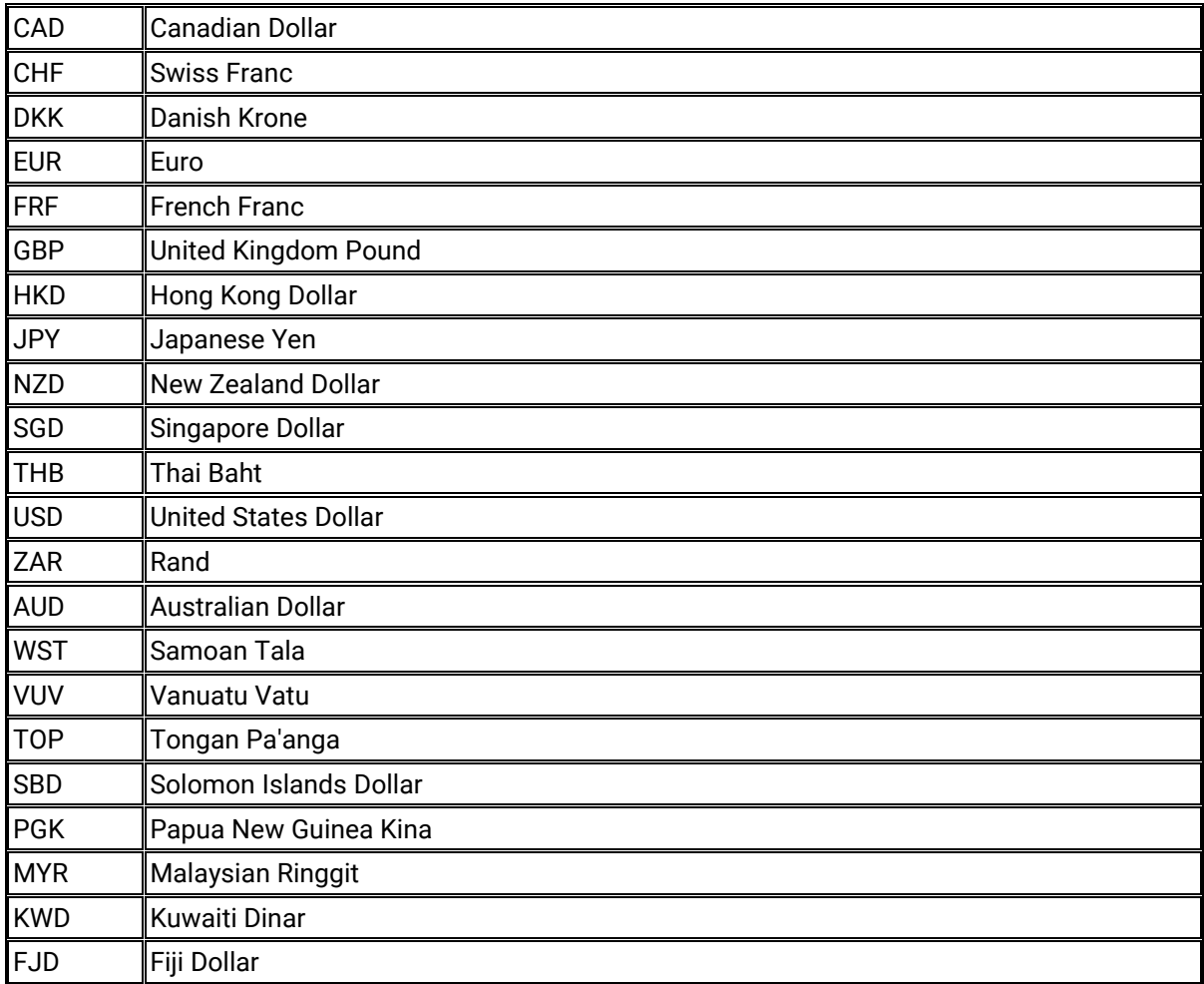

MerchantReference (input) Datatype: String Max 64 characters Free text to appear on transaction reports.

#### PostPassword (input) Datatype: String Max 32 characters

Used with [PostUsername](http://www.paymentexpress.com/technical_resources/ecommerce_nonhosted/pxpost.html#PostUsername) to determine account for settlement. Windcave clients can be set up with more than one bank account. Each transaction may be designated for a specific account if required.

#### PostUsername (input) Data type: String Max 32 characters

Used with [PostPassword](http://www.paymentexpress.com/technical_resources/ecommerce_nonhosted/pxpost.html#PostPassword) to determine account for settlement. Windcave clients can be set up with more than one bank account. Each transaction may be designated for a specific account if required.

#### ReceiptEmail (input) Datatype: String Max 64 characters

Store a card holder or customer's email address on the transaction details. It will be returned in the transaction response. The API account can be configured by Windcave Support to send out a transaction confirmation email automatically.

ReCo (Response Code) (output) Datatype: String Max 2 characters The client application should not interpret the Response Code property contents - it is provided as

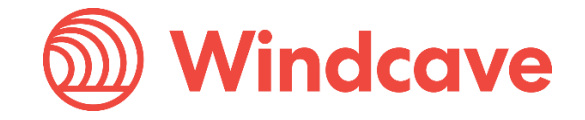

informational only. The [Authorized](http://www.paymentexpress.com/technical_resources/ecommerce_nonhosted/pxpost.html#Authorized) field in the response determines if the transaction was successful or not.

RecurringMode (input) Datatype: String

In the RecurringMode field please set the specific string value required to indicate the card storage reason when tokenising and rebilling a card with a token.

The string value depends on the business case when tokenising and rebilling a card. Please se[e Token](#page-17-0)  [Billing section](#page-17-0) for possible string values and their usage details.

RmReason (output) Datatype: String Max 255 characters Risk management rule response Text

RmReasonId (output) Datatype: String Max 16 Risk Management Rule ID

RiskScore (output) Datatype: Int The risk score associated with the transactions.

#### RiskScoreText (output) Datatype: String Max 2048 characters

The risk score text provides some meaningful text about the rick management rules that were hit and whether they caused the transaction to be blocked. Each rule is separated by a '..These are followed by the credit card country of the cardholder and the IP Country of the cardholder. RM Rule1 Hit Not Blocked, RM Rule2 Hit Blocked, CCC=NZ IPC=AU

#### StatusRequired (output) Datatype: Boolean

- 1 If transaction result is unknown
- 0 If transaction result is in the response. See the Exception Handling section.

#### Success (output) Datatype: Boolean

- 1 If transaction successful
- 0 If declined or unsuccessful. Will be the same value as Authorized

TxnData1, TxnData2, TxnData3 (input) Datatype: String Max 255 characters Optional free text fields. Usually assigned at the merchant's/origin website.

#### TxnId (input/output) Datatype: String Max 16 characters

Input: contains a unique, merchant application generated value that uniquely identifies the transaction. If TxnId is used, you can check the status of a transaction. Where possible it is recommended that the merchant application sets this value.

#### TxnType (input) Datatype: String

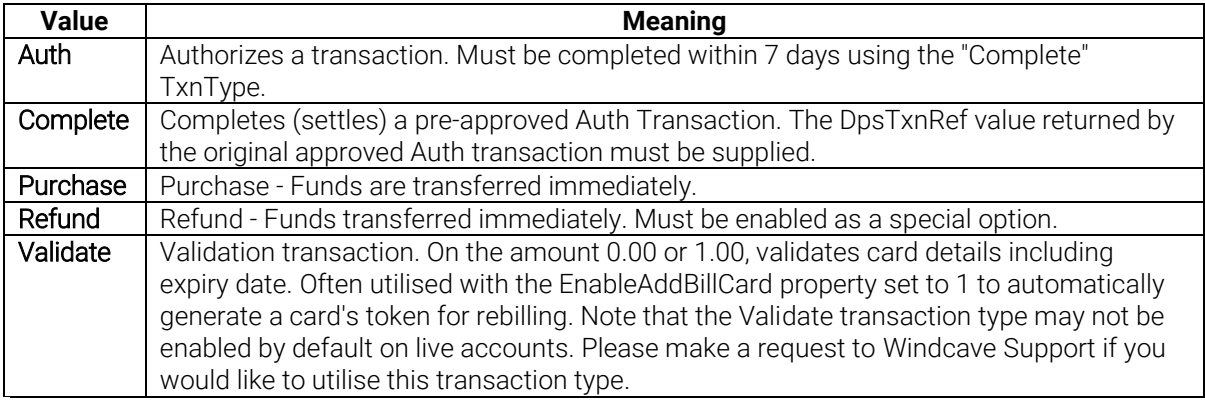

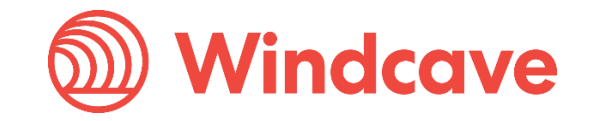

Track 2 DataType: String Max 37 characters Extracted from Track2 of credit card. Numeric with an equal sign. Example: 4111111111111111=08101011179517320000

When submitting encrypted track2 data the encrypted data sits between the ";" and "?" sentinels. Example: ;SaV\_[va+tZnt1111=FG5Gv-.wM:Ypt#s].n01?

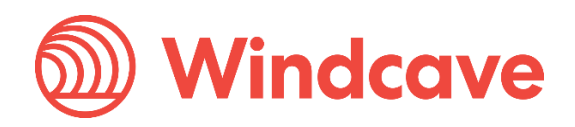

## <span id="page-16-0"></span>**7. Auth-Completion**

### <span id="page-16-1"></span>**Overview**

Windcave supports Auth/Completion. An "Auth" transaction verifies that funds are available for the requested card and amount and reserves the specified amount. A "Completion" transaction is sent at a later date to cause funds transfer for the previously authorised amount, or a smaller amount if the total original value is no longer required. This transaction set is useful when the merchant needs to ensure that funds up to a certain limit are available but the actual total amount is not yet known or goods or services have not yet been delivered.

### <span id="page-16-2"></span>**Operation**

#### 1) Authorization

Set TxnType to "Auth" for the amount to be authorised. The Auth response contains a DpsTxnRef. The funds are not transferred from the cardholder account.

#### 2) Completion

After a successful Authorization transaction, but within 7 days maximum, a "completion" (TxnType="Complete") transaction must be sent containing the DpsTxnRef returned by the "Auth" transaction.

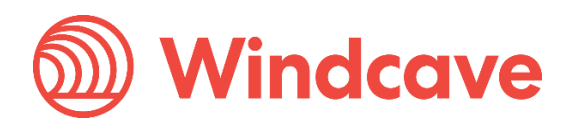

## <span id="page-17-0"></span>**8. Token Billing**

### <span id="page-17-1"></span>**Overview**

Token Billing allows for regular billing of a cardholder card, under the control of the merchant, without requiring the merchant to either store sensitive card data securely or to obtain credit card details every time a new payment is requested.

This functionality is implemented by proving the ability for a merchant to request windcave to capture and store credit card number and expiry date and to link these stored details to a merchant supplied "BillingId". The BillingId is a 32 character field that contains a reference that is unique to the merchant's customer that will be associated with the credit card information stored securely at Windcave. This is undertaken during the Setup Phase. For subsequent charges to the card (Rebill Phase), the merchant does not need to supply the card number or expiry date, only the BillingId originally associated during the Setup Phase.

### <span id="page-17-2"></span>**Operation**

#### 1) Setup Phase

The setup phase involves tokenising a card with the PxPost API. As the card is captured within the merchant hosted system, the integrated system's checkout process has to be PCI DSS SAQ Type D compliant or the integrated system may already be PCI Level 1 Compliant. This compliance may be audited by the acquirer or financial entity on go live.

The tokenising setup phase requests an online \$0.00 Validate (TxnType: Validate) or \$1.00 Authorisation (TxnType: Auth) transaction which will determine that the card is valid and not on hot or stolen card lists and that it has the valid expiry date. The TxnType: Purchase is used if the card is to be charged with an amount and tokenised at the same time.

Merchants will typically integrate directly into their ecommerce web site or application or call centre for the setup phase.

To store or add a card for future rebilling, send a new transaction request with the following properties:

- TxnType (Validate or Auth or Purchase)
- InputCurrency
- Amount
- TxnId (unique merchant system specified ID to uniquely identify the transaction)
- MerchantReference
- EnableAddBillCard (Set to 1 to store card)
- **•** RecurringMode (required to indicate the reason for tokenising the card  $-$  see the below for use case description)
- CardNumber (required)
- DateExpiry (optional strongly recommended)
- CardHolderName (optional strongly recommended)
- Cvc2 (optional)
- Cvc2Presence (optional)
- BillingId (optional included when saving the card as a token using the merchant system's specified Billing ID. Or, parse the DpsBillingId or CardNumber2 generated by Windcave only in the Txn response)

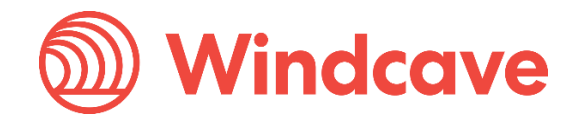

In the RecurringMode request field, please set one of the card storage reason as the string listed below. When tokenising the card, please set one of the following:

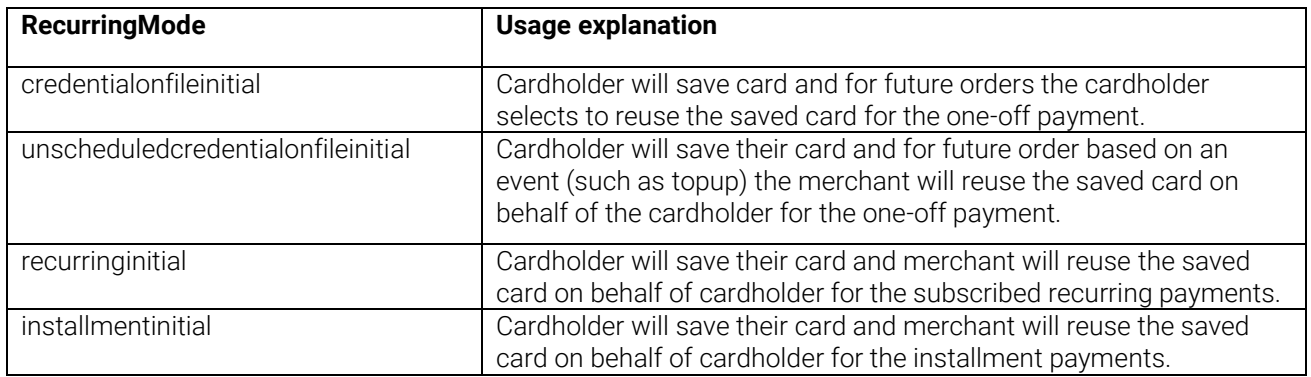

Please discuss with our Implementation and Sales team about your tokenisation use cases if you are unsure. The RecurringMode string value should be set based on the merchant's business case for tokenising.

#### Sample Transaction request input to store the card as a token generated by Windcave:

<Txn>

- <PostUsername>TestUsername</PostUsername>
- <PostPassword>TestPassword</PostPassword>
- <TxnType>Validate</TxnType>
- <InputCurrency>NZD</InputCurrency>
- <Amount>1.00</Amount>
- <TxnId>UniqueOrderID</TxnId>
- <MerchantReference>Test Transaction</MerchantReference>
- <CardNumber>4111111111111111</CardNumber>
- <CardHolderName>Sample Cardholder Name</CardHolderName>
- <DateExpiry>1010</DateExpiry>
- <Cvc2>345</Cvc2>
- <Cvc2Presence>1</Cvc2Presence>
- <EnableAddBillCard>1</EnableAddBillCard>
- <RecurringMode>credentialonfileinitial</RecurringMode>

#### $<$ /Txn $>$

Sample Transaction request input to tokenise the card with BillingId token generated by merchant's integrated solution:

<Txn>

- <PostUsername>TestUsername</PostUsername>
- <PostPassword>TestPassword</PostPassword>
- <TxnType>Validate</TxnType>
- <InputCurrency>NZD</InputCurrency>
- <Amount>1.00</Amount>
- <TxnId>UniqueOrderID</TxnId>
- <MerchantReference>Test Transaction</MerchantReference>
- <CardNumber>4111111111111111</CardNumber>
- <CardHolderName>Sample Cardholder Name</CardHolderName>
- <DateExpiry>1010</DateExpiry>
- <Cvc2>345</Cvc2>
- <Cvc2Presence>1</Cvc2Presence>
- <EnableAddBillCard>1</EnableAddBillCard>
- <BillingId>UniqueMerchantTokenPerCard</BillingId >
- <RecurringMode>credentialonfileinitial</RecurringMode>

</Txn>

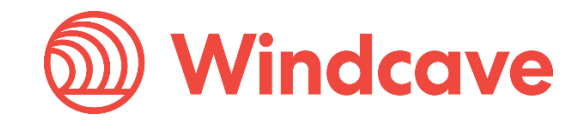

#### 2) Rebill Phase

To rebill a card with a token the merchant application requests a new transaction via PxPost request with following properties:

- TxnType (usually Purchase to rebill or charge the card with token)
- InputCurrency
- Amount (amount to rebill or charge)
- TxnId (unique merchant system specified ID to uniquely identify the transaction)
- MerchantReference
- RecurringMode (required to indicate the reason for rebilling the card token see the below for use case description)
- DpsBillingId or BillingId or CardNumber2 (depending on system's preferred token rebill usage)

It is important to set the RecurringMode request field, please set one of the card storage reason as the string listed below.

**RecurringMode Usage explanation** credentialonfile Cardholder selects their saved card to make the one-off rebill payment. unscheduledcredentialonfile Merchant initiated and event driven one-off rebilling with stored card (e.g. auto topups). installment Merchant initiated rebilling payments in installments with a stored card token. incremental Merchant initiated incremented transaction amount to rebill, e.g. hospitality, rentals, etc. recurring **Merchant** initiated recurring transaction with a stored card token (e.g. subscriptions). recurringnoexpiry Merchant initiated recurring transaction with a stored card token where no card expiry check needs to occur (e.g. subscriptions). resubmission Merchant resubmits rebill with token where it requested an authorisation, but may have received a decline due to insufficient funds, but the order already delivered to the cardholder. Used with the token to get an outstanding payment from cardholder. reauthorisation Merchant initiated when the completion or conclusion of the original order or service extends beyond the authorisation validity. Common for retail (split or delayed shipments) and hospitality or rental services scenarios. delayedcharges Merchant initiated to process additional account rebill charge after original order and payment has been already processed and fulfilled. noshow Merchant initiated to charge the cardholder a penalty relevant to the merchant's cancellation policy. Common for guaranteed reservations scenarios, e.g. Hospitality.

When rebilling the card with token, please set one of the following:

Please discuss with our Implementation and Sales team about your rebilling use cases if you are unsure. The RecurringMode string value should be set based on the merchant's business case for rebilling the card.

Once the rebill request is received Windcave processes the token with the associated credit card number and expiry date stored in the Setup Phase and a purchase transaction is formatted and processed to the card acquirer. Once the acquirer has processed the transaction the PxPost transaction response is sent back.

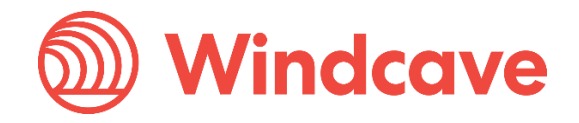

#### Sample PxPost Transaction request input to rebill the card with DpsBillingId token generated by

Windcave from the tokenising setup phase:

<Txn>

- <PostUsername>TestUsername</PostUsername>
- <PostPassword>TestPassword</PostPassword>
- <TxnType>Purchase</TxnType>
- <InputCurrency>NZD</InputCurrency>
- <Amount>100.00</Amount>
- <TxnId>UniqueOrderID</TxnId>
- <MerchantReference>Test Transaction</MerchantReference>
- <DpsBillingId>0000060004444444</DpsBillingId>
- <RecurringMode>credentialonfile</RecurringMode>

</Txn>

Alternatively the rebilling requests can be processed via [Payline Batch Processor](https://www.paymentexpress.com/developer-other-components-payline-batch) or [SFTP Batch](https://www.paymentexpress.com/developer-other-components-sftp-batch-processor)  [Processor.](https://www.paymentexpress.com/developer-other-components-sftp-batch-processor)

#### CardNumber2 Usage

CardNumber2 is a token generated by Windcave and associated with card details supplied. It is 16 numeric characters and conforms to a Luhn "mod 10" algorithm. This makes it ideal for storage within the database in place of a card number where the value is validated against checks which might normally be made against credit card numbers. A CardNumber2 value is always unique for a given card number. Should a card number be presented for tokenization multiple times the same CardNumber2 value will be returned.

CardNumber2 tokens are generated for all transactions once enabled by Windcave (please contact your Windcave account manager to discuss). The token number will be returned in the "CardNumber2" property of the transaction result.

Charging a CardNumber2 token involves a request from the merchant application or Batch processor including an appropriate cardNumber2, a TxnType (Purchase) and the amount to be charged (an optional MerchantReference can be added for reporting purposes). EnableAddBillCard value will need to be set to "False" (or 0) for the rebill phase. Windcave® retrieves the credit card number and expiry date stored in the Setup Phase and a purchase transaction is formatted and processed to the card acquirer.

CardNumber2 transactions use the card expiry date stored with the token regardless of whether one is passed through in the transaction data. Once a successful transaction is processed using the real card number associated with a CardNumber2 token the expiry date stored with this token will be updated to that which was used to process the transaction. If your client application displays details of stored tokens to cardholders e.g.: masked number and expiry date, then it is advisable upon a successful transaction for the merchant application to update the expiry date that is stored with the generated token.

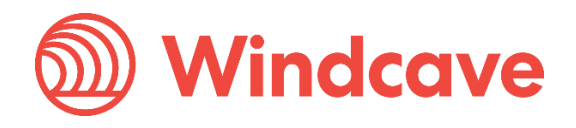

### <span id="page-21-0"></span>**9. Refunds**

PxPost is capable of handling refunds (credit) transactions; however you will need to match the original Purchase or Complete transaction for this to happen. The matching is done with the DpsTxnRef given from the response of a purchase or complete transaction. You are able to do multiple refund transactions to the maximum amount of the original matched transaction.

The TxnType will be Refund.

The Payment Manager is provided to merchants with all integrated solutions by Windcave, so there is a ready built interface to handle refund transactions already. However, if you wish to integrate refunds into your own interfaces the following input properties need to be provided for a refund transaction:

TxnType = Refund DpsTxnRef MerchantReference Amount

<Txn>

<PostUsername>TestUsername</PostUsername> <PostPassword>TestPassword</PostPassword> <Amount>1.23</Amount> <TxnType>Refund</TxnType> <DpsTxnRef>0000000400000000</DpsTxnRef> <MerchantReference>Refund Order</MerchantReference>  $<$ /Txn $>$ 

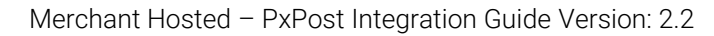

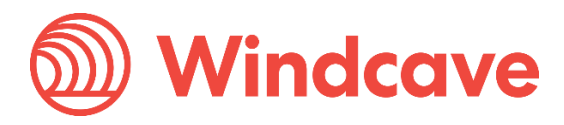

## <span id="page-22-0"></span>**10. Response Codes**

The client application should not interpret the ReCo (Response Code) property contents - it is provided as information only. The Success property determines if the the transaction was successful or not.

#### Troubleshooting Errors

The following table provides assistance in troubleshooting errors:

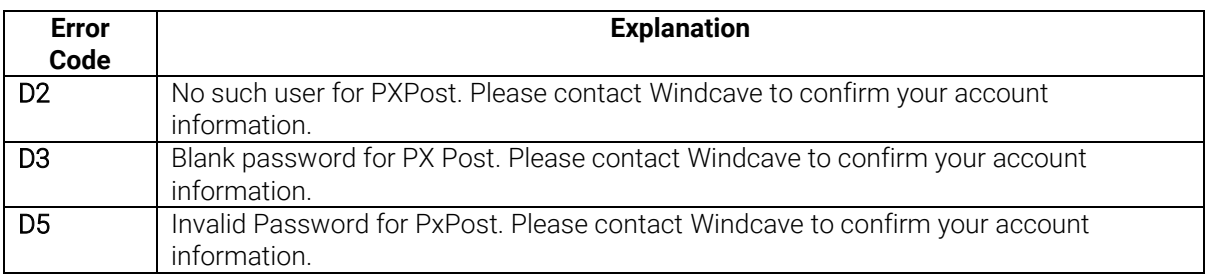

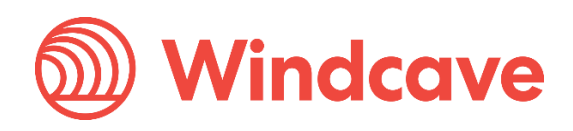